# <span id="page-0-0"></span>Package 'Lavash'

February 12, 2018

Type Package

Title Lava Estimation for the Sum of Sparse and Dense Signals

Version 1.0

Date 2018-02-09

Author Victor Chernozhukov [aut, cre], Christian Hansen [aut, cre], Yuan Liao [aut, cre], Jaeheon Jung [ctb, cre]

Maintainer Jaeheon Jung <jaeheonj81@gmail.com>

#### Description

The lava estimation is a new technique to recover signals that is the sum of a sparse and dense signals. The post-lava method corrects the shrinkage bias of lava. For more information on the lava estimation, see Chernozhukov, Hansen, and Liao (2017) <doi:10.1214/16-AOS1434>.

Depends MASS, glmnet, pracma

License GPL-2

Repository CRAN

RoxygenNote 6.0.1

NeedsCompilation no

Date/Publication 2018-02-12 09:25:12 UTC

## R topics documented:

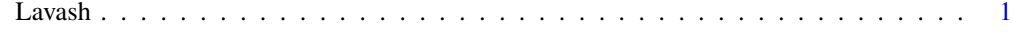

**Index** [4](#page-3-0)

Lavash *Lava Estimation for the Sum of Sparse and Dense Signals*

#### Description

The lava estimation of linear regression models, which are suitable for estimating coefficients that can be represented by the sum of sparse and dense signals. The post-lava method corrects the shrinkage bias of lava. The model is  $Y=X^*b$ +error, where b can be decomposed into b=dense+sparse. The method of lava solves the following problem: min\_[b2,b1]  $1/n*[Y-X*(b1+b2)]$ \_2^2+lamda2\*|b2|\_2^2+lambda1\*|b1|\_1. The estimator is b2+b1. Both tuning parameters are chosen using the K-fold cross-validation.

#### Usage

Lavash(X, Y, K, Lambda1, Lambda2, method = c("profile", "iteration"), Maxiter = 50)

#### Arguments

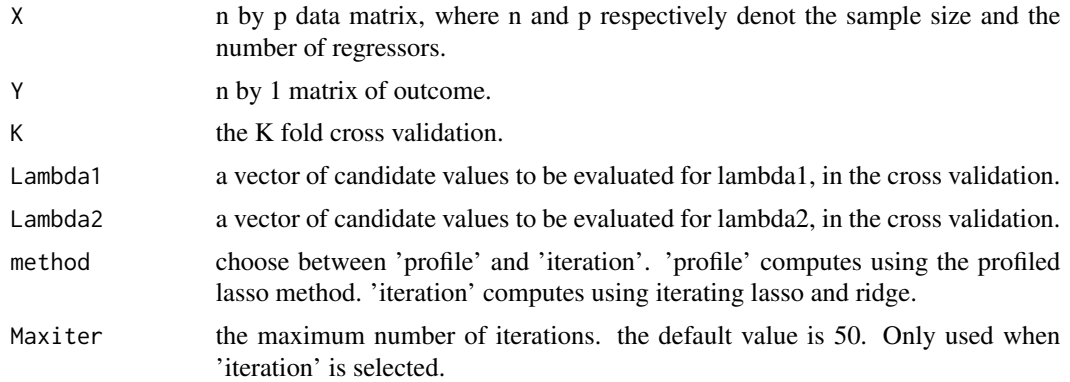

#### Details

We recommend using a relatively long vector of Lambda1 (e.g., 50 or 100 values), but a short vector of Lambda2 (e.g., within 10). Higher dimensions of Lambda2 substantially increase the computational time because a 'for' loop is called for lambda2. Two algorithms are used: (i) the profiled lasso method, building on the singular value decomposition of the design matrix, and runs fast. (whose computational cost is nearly the same as that of lasso) (ii) the iteration between lasso and ridge.

#### Value

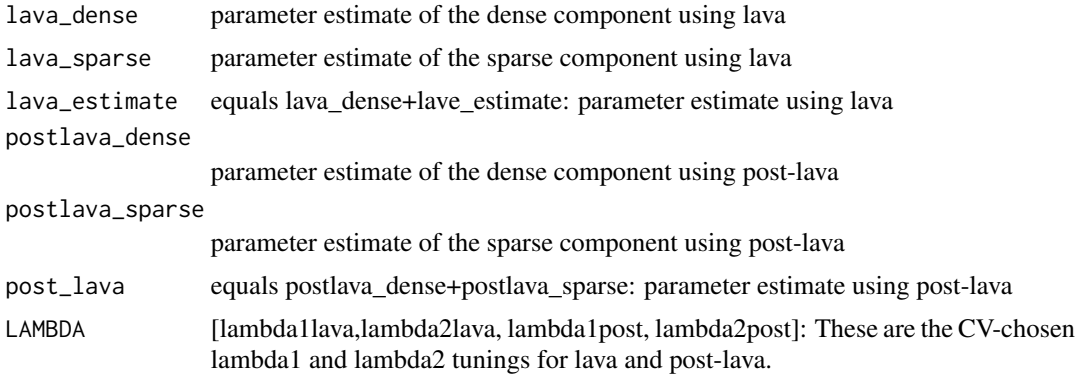

#### Lavash 3

#### Author(s)

Victor Chernozhukov, Christian Hansen, Yuan Liao, Jaeheon Jung

#### References

Chernozhukov, V., Hansen, C., and Liao, Y. (2017) "A lava attack on the recovery of sums of dense and sparse signals", Annals of Statistics, 45, 39-76

### Examples

```
n < -10; p < -5b \le matrix(0,p,1); b[1,1] \le 3; b[2:p,1] \le 0.1X \leftarrow \text{randn}(n, p)Y \le -X\%* \#b + \text{randn}(n, 1)K < -5iter<-50
Lambda2<-c(0.01, 0.07, 0.2, 0.7, 3,10,60,1000,2000)
Lambda1<-seq(0.01,6,6/50)
```

```
result<-Lavash(X,Y,K,Lambda1,Lambda2,method="profile", Maxiter = iter)
```

```
result$lava_dense
result$lava_sparse
result$lava_estimate
result$postlava_dense
result$postlava_sparse
result$post_lava
result$LAMBDA
```
# <span id="page-3-0"></span>Index

∗Topic lava Lavash, [1](#page-0-0)

Lavash, [1](#page-0-0)